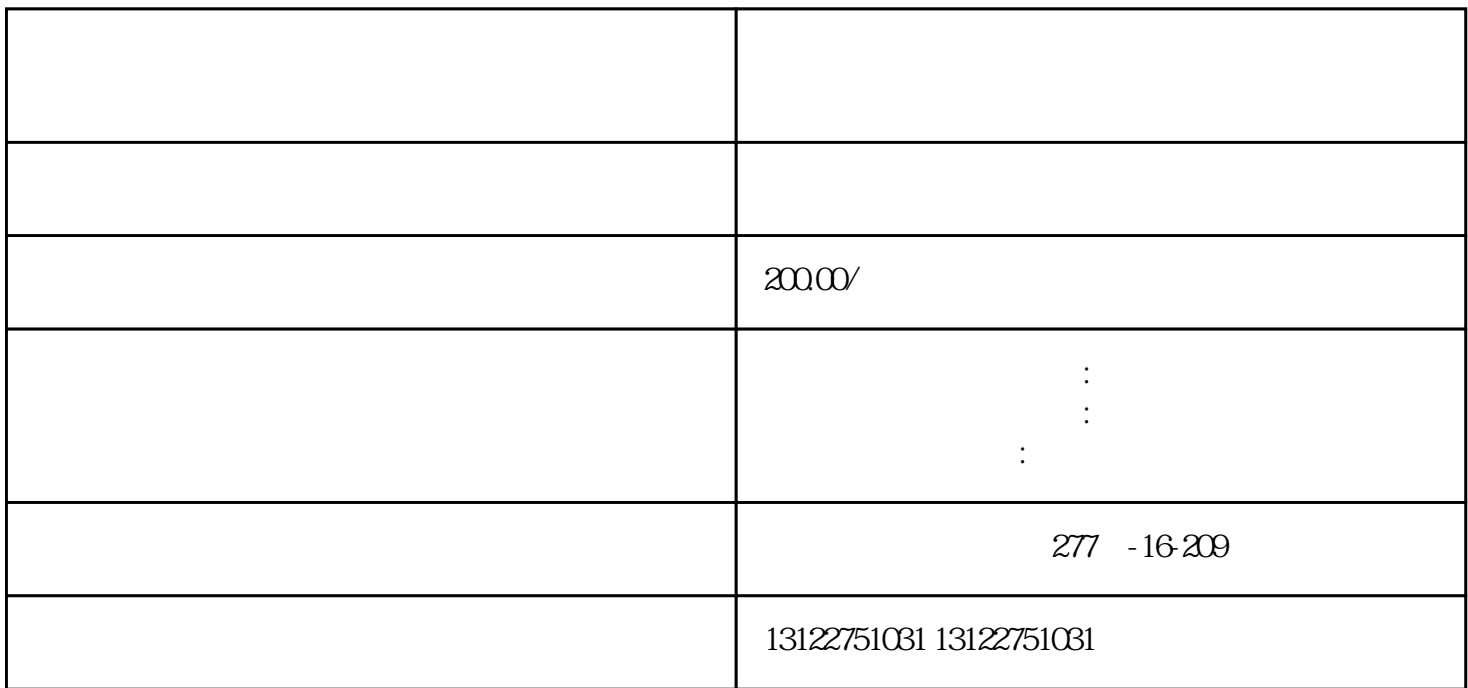

 $\sim$  1

 $5$ 

 $\overline{4}$  and  $\overline{200}$ 

 $\sim$  2  $\overline{3}$ 

 $(1)$ 

 $\sim$  2

 $(1)$ 

 $6$ 

- $\overline{c}$
- 
- $\overline{3}$
- $\overline{4}$